NCLA STEM-LINC Presents:

# EnviroAtlas

A powerful tool for environmental justice and planning

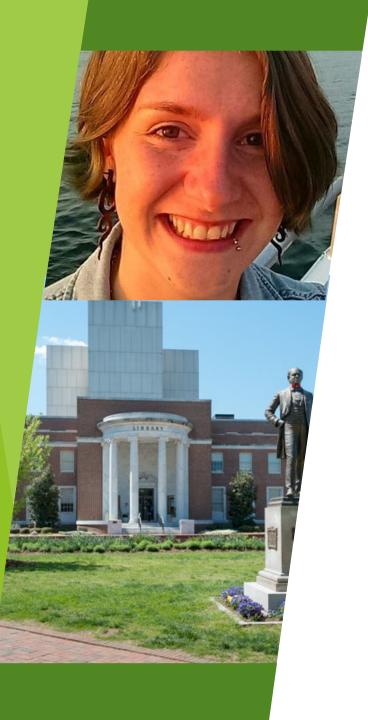

# Hello!

# I am Jo Klein

GIS & Data Visualization Librarian

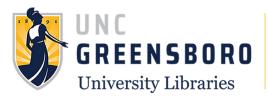

# Today's Objectives

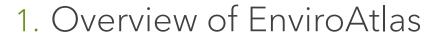

- 2. Using the interactive map
- 3. Example lesson plan in action

# Overview of EnviroAtlas

EnviroAtlas is an interactive web-based tool that states, communities, and citizens can use to help inform policy and planning decisions that impact the places where people live, learn, work and play. "

epa.gov/enviroatlas

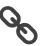

EnviroAtlas provides data and information about ecosystem services, ecosystem stressors, and human health and well-being.

#### **Ecosystem Services Categories:**

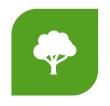

BIODIVERSITY CONSERVATION

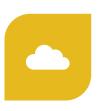

**CLEAN AIR** 

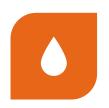

CLEAN & PLENTIFUL WATER

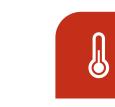

CLIMATE STABILIZATION

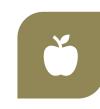

FOOD, FUEL & MATERIALS

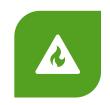

NATURAL HAZARD MITIGATION

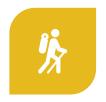

RECREATION, CULTURE & AESTHETICS

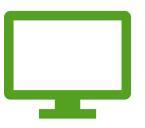

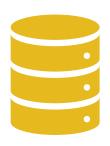

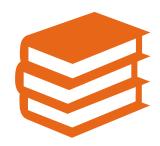

Interactive web apps

Data & factsheets

Training & education resources

## Interactive Web Apps

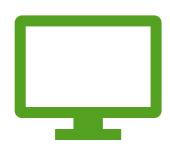

#### EnviroAtlas Interactive Map

Easy-to-use, GIS-lite application for viewing ecosystem and health data and exploring spatial relationships

#### Eco-Health Relationship Browser

Visualization tool for exploring relationships between health, ecosystem, and ecosystem services

#### **Data and Factsheets**

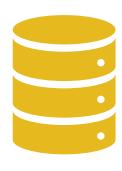

#### Dynamic Data Matrix

Interactive data explorer where users can search the 487 downloadable geospatial data layers and filter by benefit category, topic, and spatial extent, plus download metadata and factsheets

#### **Factsheets**

Comprehensive summaries of topics complete with background information and bibliographies, available for (almost) all available data layers

#### Training & Education Resources

#### Training & Tutorial Videos

Interactive tutorial Story Map that provides step-by-step video and text guidance on how to use tools and features of the interactive map, plus accompanying demo videos hosted on YouTube

#### Example Projects & Lesson Plans

Examples of uses for EnviroAtlas tools and data from the EnviroAtlas team and user community, and lesson plans for K-12 and undergraduate education

# Let's take a look!

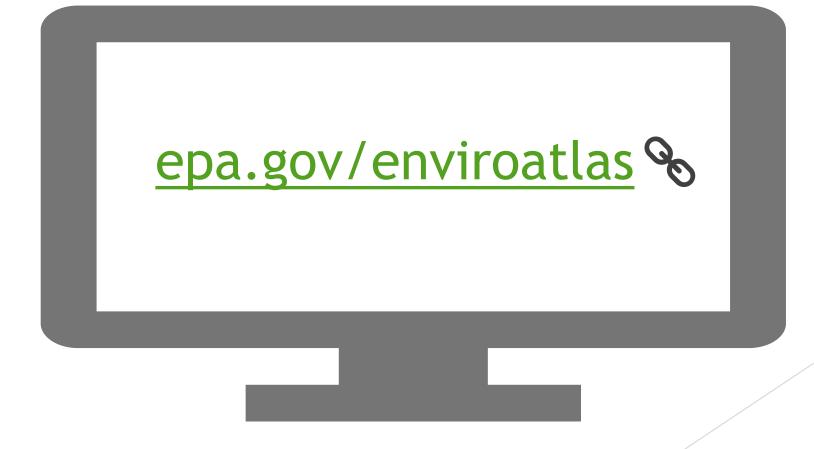

# Using the Interactive Map

(1) epa.gov/enviroatlas %

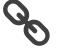

Launch the Map

#### Map Tools & Features:

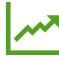

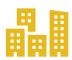

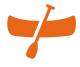

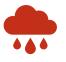

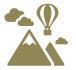

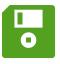

Change analysis tool (ECAT)

Compare My Area

Hydrologic Unit (HUC) Navigation

Raindrop

**Elevation Profile** 

Save Your Session

# Using the Interactive Map

#### Data Layers

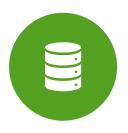

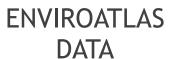

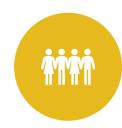

DEMOGRAPHIC LAYERS

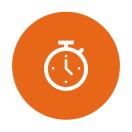

TIME SERIES LAYERS

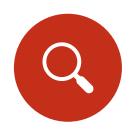

EXTERNAL AND CUSTOM DATA

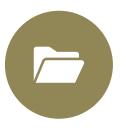

FEATURED COLLECTIONS

# Using the Interactive Map

Example
Lesson
Plan in
Action

Building a Greenway: A Case Study

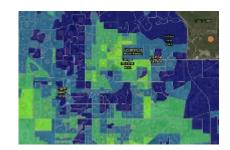

# Case Study Synopsis

- In this hypothetical case study, funding to complete a pilot section of a greenway has been granted to a city Parks and Recreation Department. The proposed pilot section is being presented to the city council for review and approval... As a concerned citizen, you are asked to review the case and weigh in on the selection of a pilot section for the greenway at an upcoming public hearing
- The Parks and Recreation Department goals include the following:
  - Improve access to and use of parks and green spaces,
  - Enhance habitat for biota,
  - ► Encourage physical activity and recreational opportunities, particularly for aging populations.

# Example Lesson Plan

# Building a Greenway Worksheet: Understanding Maps &

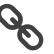

- "Figure 2 shows the percent of the Canton population that is over 70 years old, on top of a map showing percent green space in Canton.
  - ▶ The demographic data, in this case the elderly population, are represented by orange circles
  - The size of the circle indicates the relative number of elderly individuals in a given census block group.
  - Block groups that have the most green space are dark blue, while those with the least are yellow."
- "Do you see any trends related to the elderly population and green space? Explain."

# Example Lesson Plan

#### Lesson Plan Flexibility

- Options for:
  - Various audiences (largely K-12 and undergraduate)
  - Time allotted
  - Internet access
  - ► Formal and informal educational settings
    - ► Next Generation and State Science Standards
- "Stakeholder Slips" handout & discussion from various stakeholder perspectives

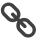

# Example Lesson Plan

- ► Abiotic and Biotic Connections in NC with EnviroAtlas %
- EnviroAtlas FactSheet %

# More Resources

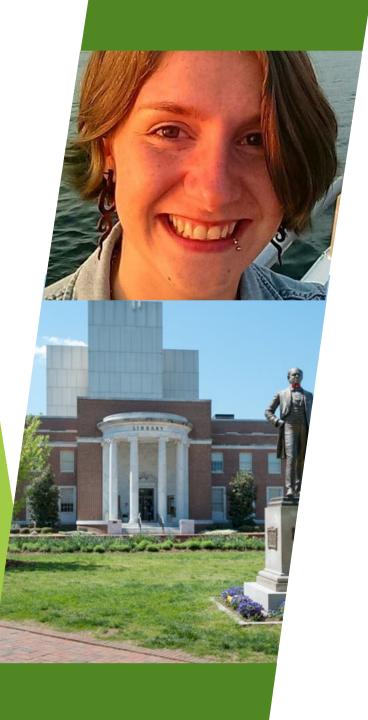

# Questions?

## Jo Klein

GIS & Data Visualization Librarian

ejklein@uncg.edu

@elk2klein